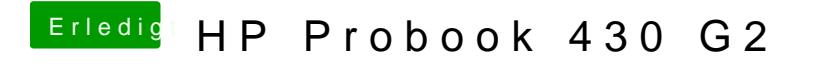

Beitrag von Thogg Niatiz vom 13. Juni 2017, 06:43

Bitte damit den alten Clover Ordner ersetzen